# nb-l08-linsolve

November 21, 2019

## **Scientific Computing, TU Berlin, WS 2019/2020, Lecture 08**

Jürgen Fuhrmann, WIAS Berlin

## **1 Homework 01**

#### **1.1 Homework issues (for next time)**

- Please zip files such that they unpack into subdirecotry
- Maybe remove \_\_MacOSX folders before
- Always put labels onto plots
- Please no function calls outside of module.
- Please have proper file extensions for julia: .jl
- I don't like spaces in file names
- I's not a good idea to Pkg.add in some modules.

#### **1.2 Homework Task 1**

- Write a Julia program which calculates  $\sum_{n=1}^{K} \frac{1}{n^2}$  for  $K = 10, 100, 1000, 10000, 100000$  and report the values for Float16,Float32, Float64. Compare the results to the value of  $\sum_{n=1}^{\infty} \frac{1}{n^2}$
- We have  $\sum_{n=1}^{\infty} \frac{1}{n^2} = \frac{\pi^2}{6}$  $\frac{r^2}{6}$ .

```
[1]: function baselsum(T::Type, n)
```

```
s=zero(T)
    eins=one(T)
    for k=1:n
        x=T(k)s+=eins/(x*x)
    end
    s
end
baselerror(T::Type,n)= abs(baselsum(T,n)-pi^2/6)
```
#### [1]: baselerror (generic function with 1 method)

```
[2]: @show baselerror(Float16,10000)
     @show baselerror(Float32,10000)
```

```
@show baselerror(Float64,10000)
@show baselerror(BigFloat,10000)
```
baselerror(Float16, 10000) = 0.017980941848226406 baselerror(Float32, 10000) = 0.0002087441248377342 baselerror(Float64, 10000) = 9.999500016122376e-5 baselerror(BigFloat, 10000) = 9.999500016663625960982935095467830823966312034574 690979758265123362934550706695e-05

[2]: 9.999500016663625960982935095467830823966312034574690979758265123362934550706695 e-05

• Timings

[3]: **using** BenchmarkTools

```
[4]: @btime baselerror(Float16,10000)
    @btime baselerror(Float32,10000)
     @btime baselerror(Float64,10000)
     @btime baselerror(BigFloat,10000)
```

```
5.736 ms (49489 allocations: 773.27 KiB)
8.915 s (0 allocations: 0 bytes)
8.718 s (0 allocations: 0 bytes)
8.377 ms (89497 allocations: 4.42 MiB)
```
[4]: 9.999500016663625960982935095467830823966312034574690979758265123362934550706695 e-05

## **1.2.1 How to improve ?**

- Reverse summation
- Sum up smalles contributions first, so they won't be cancelled by larger ones

```
[5]: function rbaselsum(T::Type, n)
         s=zero(T)
         eins=one(T)
         for k=n:-1:1
             x=T(k)s+=eins/(x*x)end
         s
     end
     rbaselerror(T::Type,n)= abs(rbaselsum(T,n)-pi^2/6)
```
[5]: rbaselerror (generic function with 1 method)

[6]: @show rbaselerror(**Float16**,10000) @show rbaselerror(**Float32**,10000) @show rbaselerror(**Float64**,10000) @show rbaselerror(**BigFloat**,10000)

```
rbaselerror(Float16, 10000) = 0.004309066848226406
rbaselerror(Float32, 10000) = 0.00010002525276742169
rbaselerror(Float64, 10000) = 9.999500016677487e-5
rbaselerror(BigFloat, 10000) = 9.99950001666362596098293509546783082396631203457
4690979758265123362934569706266e-05
```
- [6]: 9.999500016663625960982935095467830823966312034574690979758265123362934569706266 e-05
	- Kahan summation

```
[7]: function kbaselsum(T::Type, n)
         sum=zero(T)
         error_compensation=zero(T)
         eins=one(T)
         for k=1:n
             x=T(k)increment=eins/(x*x)
             corrected_increment=increment-error_compensation;
             good_sum=sum+corrected_increment;
             error_compensation= (good_sum-sum)-corrected_increment;
             sum=good_sum
         end
         slimend
     kbaselerror(T::Type,n)= abs(kbaselsum(T,n)-pi^2/6)
```
[7]: kbaselerror (generic function with 1 method)

```
[8]: @show kbaselerror(Float16,10000)
     @show kbaselerror(Float32,10000)
     @show kbaselerror(Float64,10000)
     @show kbaselerror(BigFloat,10000)
```

```
kbaselerror(Float16, 10000) = 0.004309066848226406
kbaselerror(Float32, 10000) = 0.00010002525276742169
kbaselerror(Float64, 10000) = 9.999500016655283e-5
kbaselerror(BigFloat, 10000) = 9.99950001666362596098293509546783082396631203457
4690979758265123362934569706266e-05
```
[8]: 9.999500016663625960982935095467830823966312034574690979758265123362934569706266  $e - 05$ 

Plotting…

```
[9]: using Plots
     Ns=[10^i for i=1:9]
     p=plot(xlabel="N",ylabel="error",xaxis=:log, yaxis=:log,legend=:bottomleft)
     plot!(p,Ns,baselerror.(Float32,Ns),label="Float32",markershape=:+,color=:red)
     plot!(p,Ns,baselerror.(Float64,Ns),label="Float64",markershape=:+,color=:green)
     plot!(p,Ns,rbaselerror.(Float32,Ns),label="Float32,rev",markershape=:x,color=:
      ,→red)
     plot!(p,Ns,rbaselerror.(Float64,Ns),label="Float64,rev",markershape=:x,color=:
     ,→green)
     plot!(p,Ns,kbaselerror.(Float32,Ns),label="Float32,kahan",markershape=:
     ,→circle,color=:red)
     plot!(p,Ns,kbaselerror.(Float64,Ns),label="Float64,kahan",markershape=:
      ,→circle,color=:green)
```
[9]:

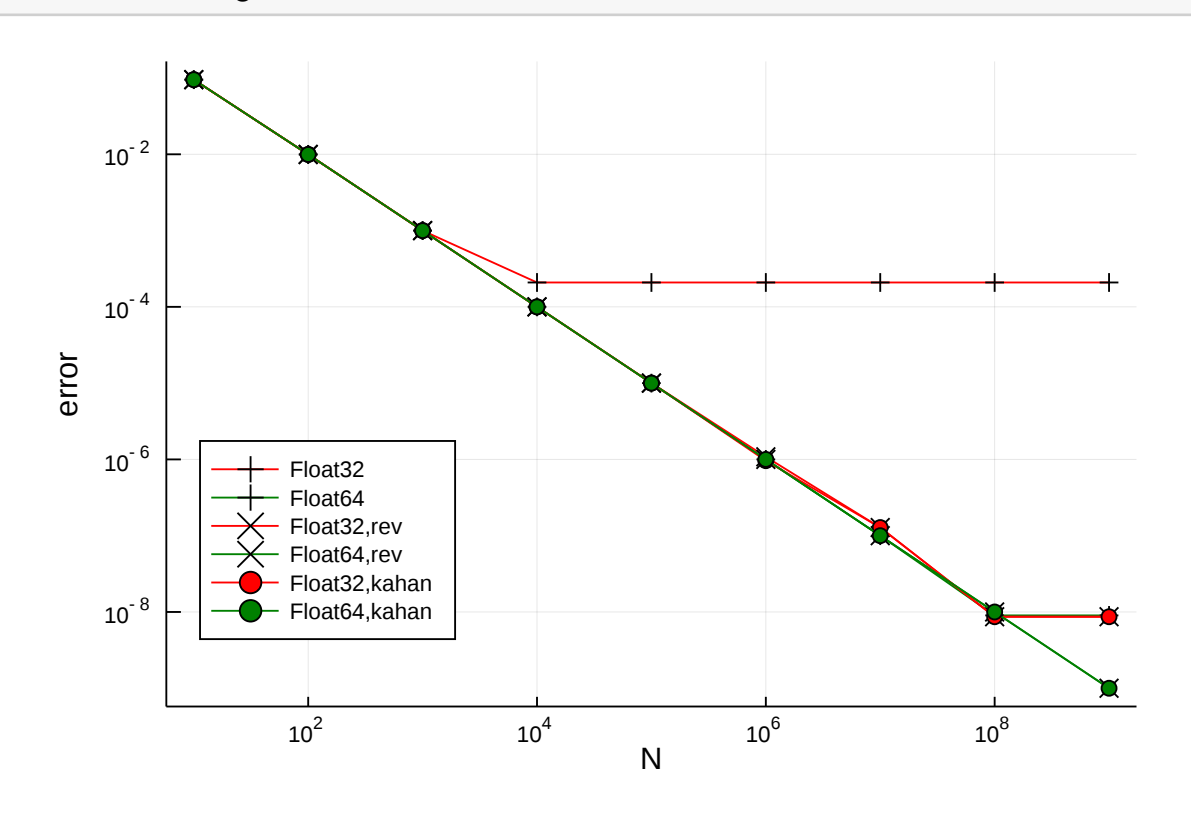

## **1.3 Homework Task 2**

$$
-u'' = 1 \quad \text{in } \Omega
$$

$$
-u'(0) + \alpha(u(0) - v_L) = 0
$$

$$
u'(1) + \alpha(u(1) - v_R) = 0
$$

- Assume 
$$
f = 1, v_L = 0, v_R = 0
$$

• Interior:

$$
-u' = x + C
$$

$$
u(x) = -\frac{1}{2}x^2 - Cx + D
$$

• Left boundary condition:

$$
-u'(0) + \alpha u(0) = 0
$$

$$
C + \alpha D = 0
$$

$$
C = -\alpha D
$$

• Right boundary condition:

$$
u'(1) + \alpha u(1) = 0
$$
  

$$
-1 - C + \alpha \left(-\frac{1}{2} - C + D\right) = 0
$$
  

$$
-1 + \alpha D + \alpha \left(-\frac{1}{2} + \alpha D + D\right) = 0
$$
  

$$
D(2\alpha + \alpha^2) = \frac{1}{2}\alpha + 1
$$
  

$$
\alpha D(2 + \alpha) = \frac{\alpha + 2}{2}
$$
  

$$
D = \frac{1}{2\alpha}
$$
  

$$
C = -\frac{1}{2}
$$

• Solution:

$$
u(x) = -\frac{1}{2}x^2 + \frac{1}{2}x + \frac{1}{2\alpha}
$$

 $[10]: \boxed{u(x,alpha)=0.5*(-x*x +x + 1/alpha)}$ u\_exact(N,alpha)=u.(collect(0:1/(N-1):1),alpha) [10]: u\_exact (generic function with 1 method)

#### **1.4 Discrete problem from finite volume approximation**

• gives a better idea how to handle boundary conditions…

$$
\begin{pmatrix}\n\alpha + \frac{1}{h} & -\frac{1}{h} & & & & \\
-\frac{1}{h} & \frac{2}{h} & -\frac{1}{h} & & & \\
& \ddots & \ddots & \ddots & \ddots & \ddots & \\
& & \ddots & \ddots & \ddots & \ddots & \\
& & & -\frac{1}{h} & \frac{2}{h} & -\frac{1}{h} \\
& & & & -\frac{1}{h} & \frac{2}{h} & -\frac{1}{h} \\
& & & & -\frac{1}{h} & \frac{1}{h} + \alpha\n\end{pmatrix}\n\begin{pmatrix}\nu_1 \\ u_2 \\ u_3 \\ \vdots \\ u_N \end{pmatrix} = \begin{pmatrix}\n\frac{h}{2} \\ h \\ h \\ \vdots \\ h \\ h \\ \frac{h}{2}\n\end{pmatrix}
$$

#### **1.5 Problem setup**

```
[11]: function setup(N,alpha)
         h=1.0/(N-1)a=[-1/h for i=1:N-1]
          b=[2/h for i=1:N]
          c=[-1/h for i=1:N-1]
          b[1]=alpha+1/hb[N]=alpha+1/h
          f=[h for i=1:N]
          f[1]=h/2
          f[N]=h/2return a,b,c,f
      end
```
[11]: setup (generic function with 1 method)

Correctness check

```
[12]: check(N,alpha,solver)=norm(solver(setup(N,alpha)...)-u_exact(N,alpha))
```
[12]: check (generic function with 1 method)

Setup tools

[13]: **using** LinearAlgebra **using** SparseArrays

## **1.6 Solvers**

Progonka (c) Daniel Kind, Alon Cohn

Returns the solution u of the tridiagonal system defined by  $a,b,c,f$  where - a is the lower diagonal of size  $N-1$ , - b is the main diagonal of size  $N$ , - c is the upper diagonal of size  $N-1$  - f is the right hand side vector of size  $N$ 

```
[14]: function progonka(a,b,c,f)
          N = size(f, 1)u=Vector{eltype(a)}(undef,N)
          Alpha=Vector{eltype(a)}(undef,N)
          Beta=Vector{eltype(a)}(undef,N)
          Alpha[2] = -c[1]/b[1]Beta[2] = f[1]/b[1]for i in 2:N-1 #Forward Sweep
              Alpha[i+1] = -c[i]/(a[i-1]*Alpha[i]+b[i])Beta[i+1] = (f[i]-a[i-1]*Beta[i])/(a[i-1]*Alpha[i]+b[i])end
          u[N] = (f[N]-a[N-1]*Beta[N]) / (a[N-1]*Alpha[N]+b[N])for i in N-1:-1:1 #Backward Sweep
              u[i]=A1pha[i+1]*u[i+1]+Beta[i+1]end
          return u
      end
```
[14]: progonka (generic function with 1 method)

Setup data

```
[15]: alpha=1
      N=1000
      a,b,c,f=setup(N,alpha)
```

```
[15]: ([-999.0, -999.0, -999.0, -999.0, -999.0, -999.0, -999.0, -999.0, -999.0, -999.0
     … -999.0, -999.0, -999.0, -999.0, -999.0, -999.0, -999.0, -999.0, -999.0,
     -999.0], [1000.0, 1998.0, 1998.0, 1998.0, 1998.0, 1998.0, 1998.0, 1998.0,
     1998.0, 1998.0 … 1998.0, 1998.0, 1998.0, 1998.0, 1998.0, 1998.0, 1998.0,
     1998.0, 1998.0, 1000.0], [-999.0, -999.0, -999.0, -999.0, -999.0, -999.0,
     -999.0, -999.0, -999.0, -999.0, -999.0 … -999.0, -999.0, -999.0, -999.0, -999.0,-999.0, -999.0, -999.0, -999.0, -999.0, -999.00.001001001001001001, 0.001001001001001001, 0.001001001001001,
     0.001001001001001001, 0.001001001001001001, 0.001001001001001001,
     0.001001001001001001, 0.001001001001001001, 0.001001001001001001 …
     0.001001001001001001, 0.001001001001001001, 0.001001001001001001,
     0.001001001001001001, 0.001001001001001001, 0.001001001001001001,
     0.001001001001001001, 0.001001001001001001, 0.001001001001001,
     0.0005005005005005005])
```
Check correctness of solution

[16]: **@show** check(N,alpha,progonka)

check(N, alpha, progonka) = 4.207319001047909e-12

[16]: 4.207319001047909e-12

Benchmark

```
[17]: Obtime progonka(a,b,c,f);
       9.119 s (3 allocations: 23.81 KiB)
     Progonka in C
        • Create file progonka.c
[18]: open("progonka.c", "w") do io
          write(io, """
      void progonka(int N,double* u,double* a,double* b,double* c,double* f,double*<sub>L</sub>
       ,→Alpha,double* Beta)
      {
        int i;
        /* Adjust indexing:
          This is C pointer arithmetic. Shifting the start addresses by 1
          allows to keep the indexing from 1.
       */
        u--;
        a^{--};
        b--:
        c--;f--;Alpha--;
        Beta--;
        Alpha[2] = -c[1]/b[1];
        Beta[2] = f[1]/b[1];for(i=2; i<=N-1; i++)\mathcal{L}Alpha[i+1] = -c[i]/(a[i-1]*Alpha[i]+b[i]);
          Beta[i+1]=(f[i]-a[i-1]*Beta[i])/(a[i-1]*Alpha[i]+b[i]);
        }
        u[N] = (f[N]-a[N-1]*Beta[N]) / (a[N-1]*Alpha[N]+b[N]);
        for(i=N-1;i>=1;-i--){
          u[i]=A1pha[i+1]*u[i+1]+Beta[i+1];}
      }
      """)
      end
```
[18]: 606

• Compile file progonka.c with highest optimization level

```
[19]: run(`gcc -Ofast --shared progonka.c -o progonka.so`)
[19]: Process('gcc -Ofast --shared progonka.c
      -o progonka.so`, ProcessExited(0))
        • Julia wrapper for C code
[20]: function cprogonka(a,b,c,f)
          u=Vector{eltype(a)}(undef,N)
          Alpha=Vector{eltype(a)}(undef,N)
          Beta=Vector{eltype(a)}(undef,N)
          ccall( (:progonka,"progonka"),␣
       Gvoid, (Cint, Ptr{Cdouble}, Ptr{Cdouble}, Ptr{Cdouble}, Ptr{Cdouble}, Ptr{Cdouble}, Ptr{Cdouble}, P
                 N,u,a,b,c,f,Alpha,Beta)
          return u
      end
[20]: cprogonka (generic function with 1 method)
[21]: @show check(N,alpha,cprogonka)
      @btime cprogonka(a,b,c,f);
     check(N, alpha, cprogonka) = 4.207319001047909e-12
       12.465 s (8 allocations: 23.89 KiB)
     Julia won…
     Progonka in Fortran
        • Create file fprogonka.f
        • This is fixed format fortran 77, watch the line offset
[22]: open("fprogonka.f", "w") do io
          write(io, """
            subroutine fprogonka(N,u,a,b,c,f,Alpha,Beta)
            integer*4 i
            integer*4 N
            real*8 u(N), a(N-1), b(N), c(N-1), f(N),Alpha(N),Beta(N)Alpha(2) = -c(1)/b(1)Beta(2) = f(1)/b(1)do i=2,N-1Alpha(i+1)=-c(i)/(a(i-1)*Alpha(i)+b(i));Beta(i+1)=(f(i)-a(i-1)*Beta(i))/(a(i-1)*Alpha(i)+b(i));
            enddo
            u(N)=(f(N)-a(N-1)*Beta(N))/(a(N-1)*Alpha(N)+b(N));do i=N-1,1,-1
```

```
u(i)=Alpha(i+1)*u(i+1)+Beta(i+1);
```

```
enddo
            end
      """)
      end
[22]: 488
        • Compile file fprogonka.f with highest optimization level
[23]: run(`gfortran -Ofast --shared fprogonka.f -o fprogonka.so`)
[23]: Process(`gfortran -Ofast --shared
      fprogonka.f \equiv fprogonka.so', ProcessExited(0))
        • Julia wrapper for Fortran code
        • note the _ at the end of the function name
[24]: function fprogonka(a,b,c,f)
          u=Vector{eltype(a)}(undef,N)
          Alpha=Vector{eltype(a)}(undef,N)
          Beta=Vector{eltype(a)}(undef,N)
          ccall( (:fprogonka_, "fprogonka"),
       Gvoid, (Ref{Int64}, Ptr{Cdouble}, Ptr{Cdouble}, Ptr{Cdouble}, Ptr{Cdouble}, Ptr{Cdouble}, Ptr{Cdouble}, Ptr{Cdou
                 Ref{Int64}(N),u,a,b,c,f,Alpha,Beta)
          u
      end
[24]: fprogonka (generic function with 1 method)
[25]: @show check(N,alpha,fprogonka)
      @btime fprogonka(a,b,c,f);
```

```
check(N, alpha, fprogonka) = 4.207319001047909e-1211.222 s (7 allocations: 23.88 KiB)
```
Julia won…

Julia tridiagonal solver

```
[26]: function julia_tri(a,b,c,f)
          u=zeros(N)
          A=Tridiagonal(a,b,c)
          Alu = lu(A,Val(false))
          Alu\f
      end
```
[26]: julia\_tri (generic function with 1 method)

```
[27]: @show check(N,alpha, julia_tri)
      @btime julia_tri(a,b,c,f);
     check(N, alpha, julia_tri) = 4.268791043778398e-12
       18.348 s (11 allocations: 51.86 KiB)
     . . . only half as fast as progonka
     Julia dense matrix
[28]: function julia_dense(a,b,c,f)
          u=zeros(N)
          A=Matrix(Tridiagonal(a,b,c))
          Alu = lu(A)Alu\f
      end
[28]: julia_dense (generic function with 1 method)
[29]: @show check(N,alpha,julia_dense)
      @btime julia_dense(a,b,c,f);
     check(N, alpha, julia_dense) = 1.6429367859842642e-11
       14.029 ms (9 allocations: 15.28 MiB)
     This is what we expected: handling of the dense matrix is expensive
     Julia dense matrix
[30]: function julia_inv(a,b,c,f)
          u=zeros(N)
          Ainv=inv(Tridiagonal(a,b,c))
```

```
end
```
Ainv\*f

[30]: julia\_inv (generic function with 1 method)

[31]: **@show** check(N,alpha,julia\_inv) @btime julia\_inv(a,b,c,f);

> $check(N, alpha, julia_inv) = 4.501529993246134e-12$ 10.170 ms (13 allocations: 7.68 MiB)

- Almost by a factor of 1000 slower than tridiagonal solve
- This is what we expected: handling of the dense matrix is expensive
- The inverse matrix has no non-zero entries. This is always the case with 2nd order PDEs

Julia sparse matrix

```
[32]: function julia_sparse(a,b,c,f)
          u=zeros(N)
          A=SparseMatrixCSC(Tridiagonal(a,b,c))
          Alu = lu(A)Alu\iotaend
```

```
[32]: julia_sparse (generic function with 1 method)
```

```
[33]: @show check(N,alpha,julia_sparse)
      @btime julia_sparse(a,b,c,f);
```

```
check(N, alpha, julia_sparse) = 1.1718994017082038e-11
  2.040 ms (96 allocations: 1.19 MiB)
```
- Almost by a factor of 100 slower than tridiagonal solve
- This is *not* what we expected *. . .*
- The benchmark included the sparse matrix setup time!

Julia sparse matrix solver with assembled sparse matrix

```
[34]: function julia_sparse(A,f)
          u=zeros(N)
          Alu = lu(A)Alu\f
      end
```
[34]: julia\_sparse (generic function with 2 methods)

```
[35]: A=SparseMatrixCSC(Tridiagonal(a,b,c))
      @btime julia_sparse(A,f);
```
468.926 s (69 allocations: 1.06 MiB) • Still slower than tridiagonal solve

• Direct use of \ is faster than storing LU in between.

**1.6.1 What about the sparse matrix build up?**

• Simply build SparseMatrixCSC via loop

```
[36]: function sparse_csc(M::Tridiagonal)
          N=size(M,1)A=spzeros(N,N)
          A[1,1] = M[1,1]A[2,1] = M[2,1]for i=2:N-1
              A[i-1,i]=M[i-1,i]A[i,i]=M[i,i]A[i+1,i]=M[i+1,i]
```

```
end
    A[N-1,N]=M[N-1,N]A[N,N]=M[N,N]A
end
```
[36]: sparse\_csc (generic function with 1 method)

- Use [ExtendableSparse](http://github.com/j-fu/ExtendableSparse.jl) package which has an intermediate storage of matrix data
- Same algorithm as in [pdelib](http://pdelib.org) of WIAS and the [numcxx](http://github.com/j-fu/numcxx) library from previous courses.
- I learned it long time ago and don't recall the source *. . .*. Any hints appreciated.

```
[37]: using ExtendableSparse
```

```
function sparse_ext(M::Tridiagonal)
    N=size(M,1)
    A=ExtendableSparseMatrix{Float64,Int64}(N,N)
    A[1,1]=M[1,1]
    A[2,1]=M[2,1]
    for i=2:N-1
        A[i-1,i]=M[i-1,i]A[i,i]=M[i,i]A[i+1,i]=M[i+1,i]end
    A[N-1,N]=M[N-1,N]A[N,N]=M[N,N]
    flush!(A)
    A.cscmatrix
end
```
[37]: sparse\_ext (generic function with 1 method)

Benchmark them

```
[38]: @btime A=SparseMatrixCSC(Tridiagonal(a,b,c))
      @btime A=sparse_csc(Tridiagonal(a,b,c))
      @btime A=sparse_ext(Tridiagonal(a,b,c));
```

```
1.569 ms (27 allocations: 137.13 KiB)
174.675 s (27 allocations: 137.13 KiB)
78.245 s (30 allocations: 252.31 KiB)
```
• It makes sense to have an intermediate structure

#### **1.6.2** The case  $\alpha \to \infty$

$$
u(x) = -\frac{1}{2}x^2 + \frac{1}{2}x + \frac{1}{2\alpha}
$$

- The problem with *α >* 0 is called Robin boundary value problem or boundary value problem of the third kind
- We have  $u(0) = u(1) = \frac{1}{2\alpha} \to 0 \quad \alpha \to \infty$
- i.e. for large *α* we approximate (homogeneous) Dirichlet boundary conditions.
- *⇒* numerical trick for easy implementation of Dirichlet boundary conditions called penalty method: a large value of  $\alpha$  penalizes the deviation from zero.

```
[39]: using Plots
```

```
p=plot()
X=collect(0:1/(N-1):1)
p=plot()
plot!(p,X,u_exact(N,1),label="alpha=1")
plot!(p,X,u_exact(N,10),label="alpha=10")
plot!(p,X,u_exact(N,100),label="alpha=100")
plot!(p,X,u_exact(N,10000),label="alpha=10000")
```
[39]:

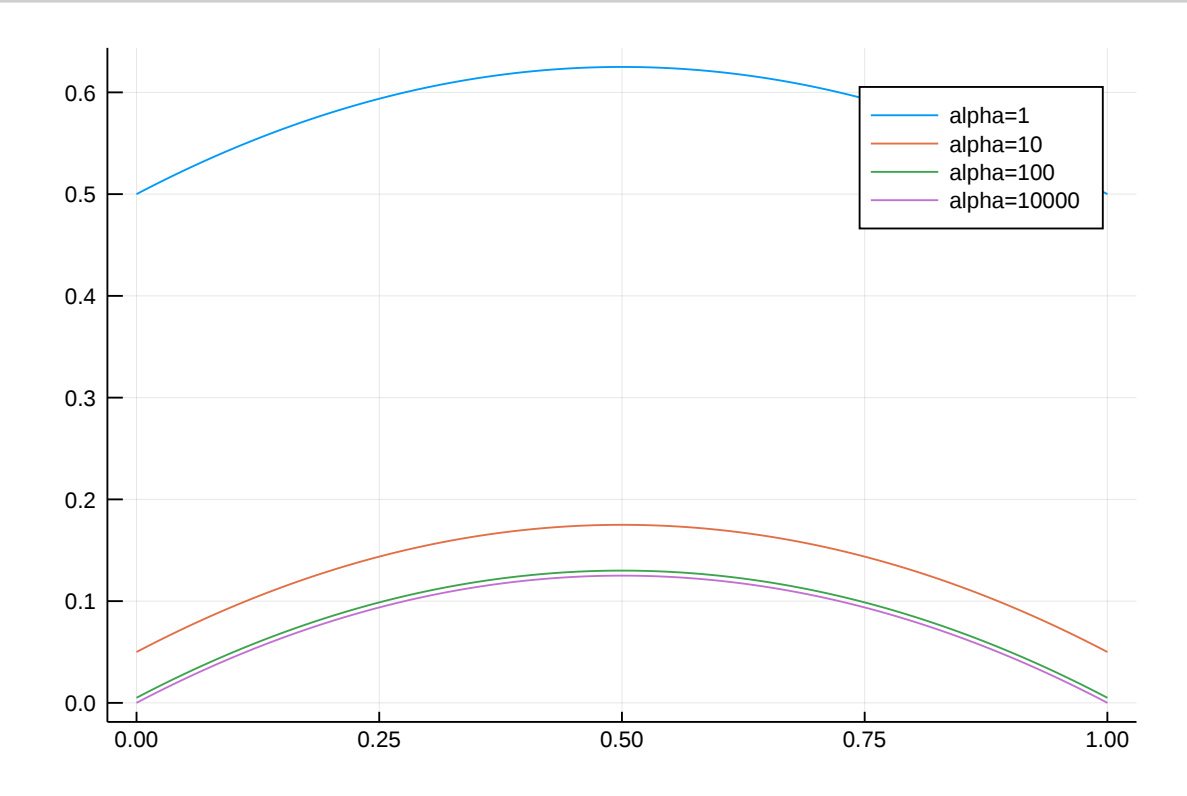

*This notebook was generated using [Literate.jl.](https://github.com/fredrikekre/Literate.jl)*